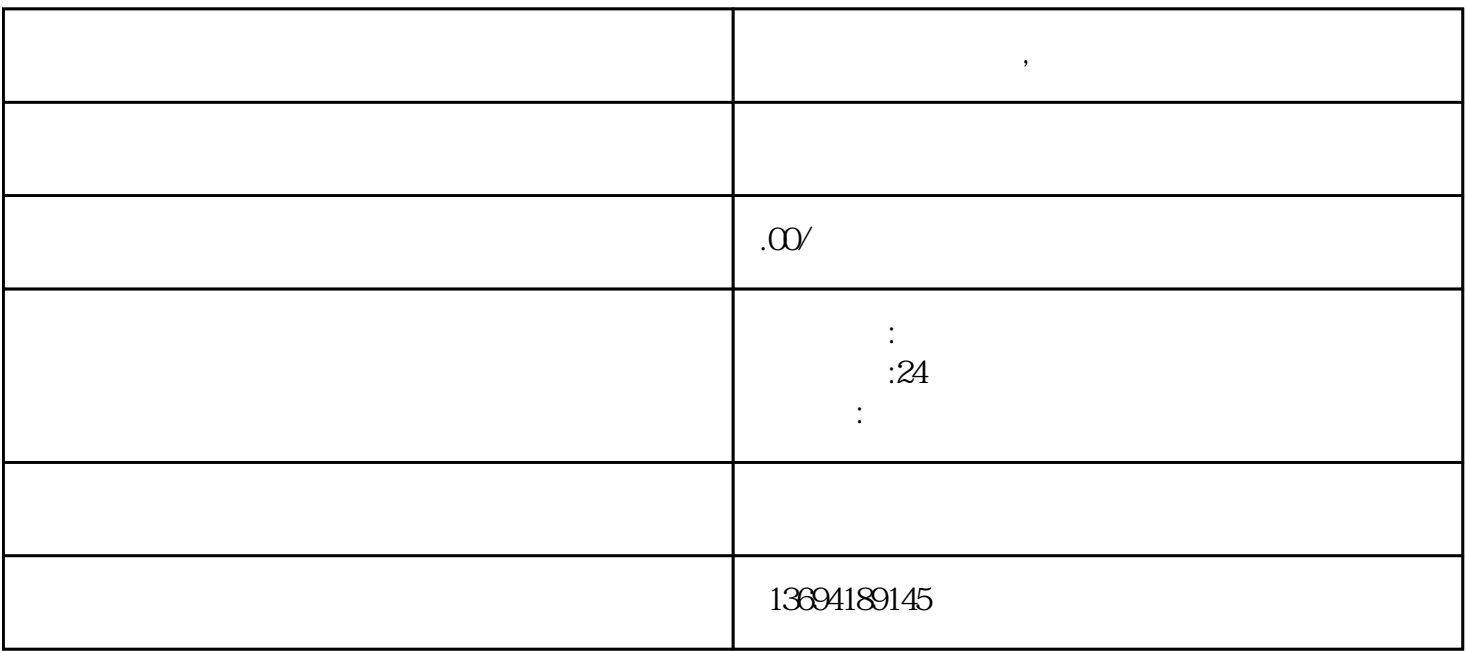

**微信公众平台**